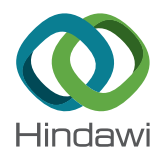

## *Research Article*

# **Numerical Contour Integral Methods for Free-Boundary Partial Differential Equations Arising in American Volatility Options Pricing**

## **Yong Che[n](http://orcid.org/0000-0002-1089-0110) <sup>1</sup> and Jianjun Ma<sup>2</sup>**

*1 School of Economic Mathematics, Southwestern University of Finance and Economics, Chengdu, 611130, China 2 International Business School, Sichuan International Studies University, Chongqing, 400031, China*

Correspondence should be addressed to Yong Chen; chenyong168999@163.com

Received 15 May 2018; Revised 15 October 2018; Accepted 16 October 2018; Published 4 November 2018

Academic Editor: Yong Zhou

Copyright © 2018 Yong Chen and Jianjun Ma. Tis is an open access article distributed under the [Creative Commons Attribution](https://creativecommons.org/licenses/by/4.0/) [License](https://creativecommons.org/licenses/by/4.0/), which permits unrestricted use, distribution, and reproduction in any medium, provided the original work is properly cited.

The aim of this paper is to study the numerical contour integral methods (NCIMs) for solving free-boundary partial differential equations (PDEs) from American volatility options pricing. Firstly, the governing free-boundary PDEs are modifed as a unifed form of PDEs on the fxed space region; then performing Laplace-Carson transform (LCT) leads to ordinary diferential equations (ODEs) which involve the unknown inverse functions of free boundaries. Secondly, the inverse free-boundary functions are approximated and optimized by solving of the free-boundary values of the perpetual American volatility options. Finally, the ODEs are solved by the fnite diference methods (FDMs), and the results are restored via the numerical Laplace inversion. Numerical results confrm that the NCIMs outperform the FDMs for solving free-boundary PDEs in regard to the accuracy and computational time.

## **1. Introduction**

The pricing problems of European-style options written on volatility are widely studied in the literature by deriving the explicit formulas [\[1](#page-10-0)[–6](#page-10-1)], by using the simulation approaches [\[7,](#page-10-2) [8](#page-10-3)], by using the PDE approaches [\[5,](#page-10-4) [9](#page-10-5)[–13\]](#page-11-0), and by the empirical analysis [\[14](#page-11-1)]. However, the valuation of Americanstyle volatility options is more challenging due to the early exercise (free boundary) property. Detemple and Osakwe [\[15\]](#page-11-2) derive the early exercise premium (EEP) representations of American-style volatility options under the general stochastic volatility models: geometric Brownian motion process (GBMP), mean-reverting Gaussian process (MRGP), mean-reverting square-root process (MRSRP), and the mean reverting log process (MRLP). The EEP representations result in complex integral equations; however the integral equations cannot be analytically solved and the iterative methods for fnding the numerical solutions of the integral equations somehow lack convincing accuracy and reliability.

This paper studies the numerical contour integral methods (NCIMs) for solving free-boundary partial diferential equations (PDEs) from American volatility options written on the volatility whose price follows four well-known models: GBMP, MRGP, MRSRP, and MRLP. The original idea of NCIMs is developed by Zhou, Ma, and Sun [\[16](#page-11-3)] for solving free-boundary problems of space-fractional difusion equations; then Ma and Zhu [\[8\]](#page-10-3) prove the convergence rates of such methods under the regime-switching European option pricing, and it can be described as follows. By approximating the inverse function of free boundary, the free-boundary PDE could be written as a unifed form of PDE defned on a fxed space region; then applying Laplace transform to the unifed PDE with respect to time variable results in a boundary value problem of ODE; fnally the fnite diference method (FDM) is adopted for solving the aimed ODE, and the computational results are restored via the numerical Laplace inversion. However, it should be pointed out that the original paper needs another consumable iterative algorithm for approximating and optimizing the inverse function of free boundary, and

<span id="page-1-1"></span>TABLE 1: Volatility models and infinitesimal generators.

| Model        | Volatility process                                                        | $\mathscr{A}P(V,\tau)$                                                                                                    |  |  |
|--------------|---------------------------------------------------------------------------|----------------------------------------------------------------------------------------------------|--|--|
| <b>GBMP</b>  | $dV_t = V_t [(2\mu + \sigma^2)dt + 2\sigma d\widetilde{Z}_t]$             | $2\sigma^2V^2\frac{\partial^2P}{\partial V^2}+(2\mu+\sigma^2)V\frac{\partial P}{\partial V}-rP$                            |  |  |
| <b>MRGP</b>  | $dV_t = (\alpha - \lambda V_t)dt + \sigma d\widetilde{Z}_t$               | $\frac{\sigma^2}{2} \frac{\partial^2 P}{\partial V^2} + (\alpha - \lambda V) \frac{\partial P}{\partial V} - rP$           |  |  |
| <b>MRSRP</b> | $dV_t = (\sigma^2 - 2\lambda V_t)dt + 2\sigma \sqrt{V_t}d\widetilde{Z}_t$ | $2\sigma^2 V \frac{\partial^2 P}{\partial V^2} + (\sigma^2 - 2\lambda V) \frac{\partial P}{\partial V} - rP$               |  |  |
| MRLP         | $d\ln(V_t) = (\alpha - \lambda \ln(V_t)) dt + \sigma d\widetilde{Z}_t$    | $\frac{\sigma^2 V^2}{2} \frac{\partial^2 P}{\partial V^2} + (\alpha - \lambda \ln V) V \frac{\partial P}{\partial V} - rP$ |  |  |

this paper has no such procedure by means of solving of the free-boundary values of the perpetual American volatility options, which can optimize the approximated inverse freeboundary functions.

The remaining parts of this paper are arranged as follows: In [Section 2,](#page-1-0) the free-boundary PDEs governing the American volatility option price are presented and some accompanied properties are introduced. In [Section 3,](#page-2-0) the NCIMs are studied for solving the aimed free-boundary PDEs and some essential theorems are studied. In [Section 4,](#page-7-0) numerical examples are carried out to verify the effectiveness of NCIMs. Conclusions are given in the fnal section.

## <span id="page-1-0"></span>**2. Model Descriptions**

Let  $V_t$  denote the volatility of the underlying asset. Then we consider the following four stochastic volatility models [\[15\]](#page-11-2) listed in the second column of [Table 1.](#page-1-1) Meanwhile the infnitesimal generators are listed in the third column of [Table 1.](#page-1-1)

In [Table 1,](#page-1-1)  $\overline{Z}_t$  denotes the Brownian motion process under risk neutral measure  $\mathbb{P}$ ,  $\mu$ ,  $\alpha$ ,  $\lambda$ ,  $r$  (risk-free interest rate) and  $\sigma$  (volatility of volatility) are constants.

In the following, we describe the free-boundary partial diferential equations from American volatility options. Due to the limitation of length, the put options are considered in this paper and the call options are studied similarly without essential difficulties. Denote by

$$
f(V,t) = \sup_{\tau \in \mathcal{F}_{0,T}} \mathbb{E}\left[e^{-r(\tau - t)} \max(K - V_{\tau}, 0) \mid V_t = V\right], \quad (1)
$$

the price of American-style put option with underlying stochastic volatility  $V_t$ , current time  $t$ , maturity  $T$ , and strike price K, where  $\mathcal{T}_{0T}$  is the optimal stopping set with the Brownian motion filtration for  $t \in [0, T]$ .

Using transformation of time variable  $\tau = T - t$  (namely, the time to maturity), then the option price and the early exercise boundary (namely, the free-boundary function) are denoted by  $P(V, \tau) := f(V, T - \tau) = f(V, t)$  and  $V_f(\tau)$ , respectively. Then the valuation of American volatility put option can be formulated as a free-boundary problem

$$
\frac{\partial P(V,\tau)}{\partial \tau} = \mathcal{A}P(V,\tau), \quad V > V_f(\tau), \ \tau > 0, \qquad (2)
$$

$$
P(V,\tau) = K - V, \quad 0 \le V \le V_f(\tau) \tag{3}
$$

<span id="page-1-2"></span>TABLE 2: The values of  $\mathcal{A}(K - V)$  and  $V_f(0)$ .

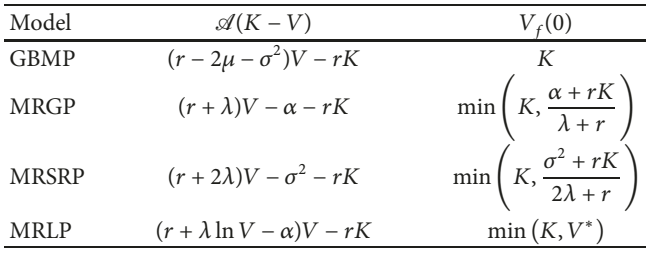

$$
\frac{\partial P\left(V_f\left(\tau\right),\tau\right)}{\partial V} = -1,\tag{4}
$$

$$
\lim_{V \to \infty} P(V, \tau) = 0,\tag{5}
$$

<span id="page-1-4"></span>
$$
P(V,0) = \max(K - V, 0),
$$
 (6)

where we can verify that

$$
\mathscr{A}\left[P\left(V,\tau\right)1_{\left\{V\leq V_{f}(\tau)\right\}}\right]=\mathscr{A}\left(K-V\right),\tag{7}
$$

where  $\mathbf{1}_{\{\cdot\}}$  represents the indicator function and the values of  $\mathcal{A}(K-V)$  for different models are listed in the second column of [Table 2.](#page-1-2) Moreover the early exercise boundaries at initial  $V_f(0)$  are given in the third column of [Table 2,](#page-1-2) where  $V^*$  is the unique positive root of the following nonlinear algebraic equation:

$$
(r + \lambda \ln V - \alpha) V - rK = 0, \qquad (8)
$$

<span id="page-1-3"></span>It is proved by [\[17,](#page-11-4) [18](#page-11-5)] for GBMP model and [\[18\]](#page-11-5) for MRGP model, MRSRP model, and MRLP model that the free-boundary functions  $V_f(\tau)$  are continuously differentiable, strictly decreasing and convex on the interval  $V \in$  $[0, +\infty)$ , which are confirmed by the simulation results in [\[19](#page-11-6)]. Moreover we note that the free-boundary functions  $V_f(\tau)$  are bounded on the interval  $(\underline{V}, \overline{V})$ , where  $\underline{V}$  $V_f(\infty)$  are the early exercise boundaries of the corresponding

perpetual American volatility put options, whose values satisfy the following ODEs:

$$
\mathscr{A}P^{\infty}(V) = 0, \quad V > V_f(\infty), \tag{9}
$$

$$
P^{\infty}(V) = K - V, \quad 0 \le V \le V_f(\infty) \tag{10}
$$

$$
\frac{dP^{\infty}\left(V_f\left(\infty\right)\right)}{dV} = -1,\tag{11}
$$

$$
\lim_{V \to \infty} P^{\infty}(V) = 0,\tag{12}
$$

where the differential operators  $A$  are listed in the third column of [Table 1](#page-1-1) with replacement of  $P$  by  $P^{\infty}$ .

## <span id="page-2-0"></span>**3. Numerical Contour Integral Methods for Free-Boundary PDEs from American Volatility Options Pricing**

The aim of this section is to study the numerical contour integral methods (NCIMs) for solving the free-boundary PDEs [\(2\)-](#page-1-3)[\(6\).](#page-1-4)

From the PDEs [\(2\)](#page-1-3)[-\(6\),](#page-1-4) if the volatility falls into the exercise region  $V \in [0, V_f(\tau)]$  for  $\tau \in [0, \infty)$ , then the value of American volatility put is given by  $P(V, \tau) = K - V$ , and we can verify that it is equivalent to the following PDE:

$$
\frac{\partial P(V,\tau)}{\partial \tau} = \mathcal{A}P(V,\tau) - \mathcal{A}(K - V),
$$
  

$$
0 \le V \le V_f(\tau), \ \tau > 0.
$$
 (13)

Combining [\(2\)](#page-1-3) and [\(13\)](#page-2-1) gives a unifed form of PDE:

$$
\frac{\partial P(V,\tau)}{\partial \tau} = \mathcal{A}P(V,\tau) - \mathcal{A}(K - V) \mathbf{1}_{\{V \le V_f(\tau)\}},
$$
\n
$$
V \ge 0, \ \tau > 0.
$$
\n(14)

Recall that  $V \in [0, V_f(\tau)]$  for all  $\tau \in [0, +\infty)$ ; the value of American volatility put option equals  $K - V$  on the region  $V \in [0, V]$ . Therefore it suffices to solve the PDE [\(14\)](#page-2-2) with conditions

$$
P(\underline{V}, \tau) = K - \underline{V},\tag{15}
$$

$$
\frac{\partial P\left(V,\tau\right)}{\partial V} = -1,\tag{16}
$$

$$
\lim_{V \to \infty} P(V, \tau) = 0,\tag{17}
$$

$$
P(V,0) = \max(K - V, 0). \tag{18}
$$

Now we focus on the Laplace-Carson transform (LCT) methods for solving the unifed PDE [\(14\).](#page-2-2) For any complex value  $z$ , the LCT is defined as

$$
\widehat{P}(V,z) = \int_0^{+\infty} P(V,\tau) z e^{-z\tau} d\tau = \mathscr{L}_{\mathscr{C}}[P(V,\tau)](z), \quad (19)
$$

which is essentially the same as the Laplace transform (LT), and the reason for using the LCT is to simplify the notations in later analysis. The relationship between LCT and LT is given by

<span id="page-2-14"></span>
$$
\mathcal{L}_{\mathcal{C}}\left[P\left(V,\tau\right)\right](z) = z\mathcal{L}\left[P\left(V,\tau\right)\right](z). \tag{20}
$$

<span id="page-2-10"></span><span id="page-2-9"></span><span id="page-2-7"></span>Let  $\tau_f(V)$  be the inverse function of  $V_f(\tau)$ . Since  $\tau_f(V)$ is a strictly decreasing function on the interval  $(V, \overline{V}]$  with  $\tau_f(\underline{V}+) = \infty$ ,  $\tau_f(\overline{V}) = 0$ , then the LCT of  $\mathbf{1}_{\{V \leq V_e(\tau)\}}$  is given by

<span id="page-2-8"></span>
$$
\mathcal{L}_{\mathcal{C}}\left[\mathbf{1}_{\{V\leq V_f(\tau)\}}\right] = z \int_0^{+\infty} e^{-z\tau} \mathbf{1}_{\{V\leq V_f(\tau)\}} d\tau
$$

$$
= z \int_0^{+\infty} e^{-z\tau} \mathbf{1}_{\{\tau \leq \tau_f(V)\}} d\tau
$$

$$
= z \int_0^{\tau_f(V)} e^{-z\tau} d\tau = 1 - e^{-z\tau_f(V)}.
$$
(21)

Applying LCT to PDE [\(14\)](#page-2-2) with respect to the time variable on the fixed region  $V \in [V, +\infty)$ , we obtain that

$$
\mathcal{A}\widehat{P}(V,z) - z\widehat{P}(V,z) - \mathcal{A}(K - V)\left(1 - e^{-z\tau_f(V)}\right)
$$
  
+ z max (K - V, 0) = 0,  $V \ge \underline{V}$ , (22)

and LCT to conditions [\(15\)-](#page-2-3)[\(17\)](#page-2-4) give that

<span id="page-2-13"></span><span id="page-2-12"></span><span id="page-2-5"></span>
$$
\widehat{P}\left(\underline{V},z\right) = K - \underline{V},\tag{23}
$$

<span id="page-2-6"></span>
$$
\frac{\partial \hat{P}(\underline{V}, z)}{\partial V} = -1,\tag{24}
$$

$$
\lim_{V \to \infty} \widehat{P}(V, z) = 0. \tag{25}
$$

<span id="page-2-1"></span>The ODEs  $(22)$ - $(25)$  cannot be solved directly as the unknown  $\underline{V}$  and the function  $\tau_f(V)$  are involved. In next paragraphs, we derive the value  $\underline{V}$  and design an approximation for  $\tau_f(V)$ .

<span id="page-2-2"></span>Assume that  $\phi(V)$  is a solution of [\(9\)](#page-2-7) and satisfies condition [\(12\).](#page-2-8) Then  $P^{\infty}(V) = C\phi(V)$  with C being a constant is also the solution of [\(9\)](#page-2-7) with [\(12\).](#page-2-8) Using [\(10\)](#page-2-9) and [\(11\),](#page-2-10) we have

<span id="page-2-11"></span>
$$
C\phi\left(V_f\left(\infty\right)\right) = K - V_f\left(\infty\right),\tag{26}
$$

$$
C\frac{d\phi(V)}{dV}|_{V=V_f(\infty)} = -1.
$$
 (27)

<span id="page-2-3"></span>This gives a nonlinear algebraic equation

$$
\phi\left(V_f\left(\infty\right)\right) = \left(V_f\left(\infty\right) - K\right) \frac{d\phi\left(V\right)}{dV}|_{V=V_f\left(\infty\right)},\tag{28}
$$

<span id="page-2-4"></span>with unknown  $V_f(\infty)$ . Solving [\(28\),](#page-2-11) we get the value  $V =$  $V_f(\infty)$ . In the following, we aim to solve  $\phi(V)$  exactly that allows us to avoid using the iterative procedure in [\[16](#page-11-3)] for approximating  $\tau_f(V)$  and optimizing NCIMs.

**Theorem 1.** *Under GBMP model, the value of*  $V_f(\infty)$  *is given by*

$$
V_f\left(\infty\right) = \frac{K\gamma}{\gamma - 1},\tag{29}
$$

$$
\gamma = \frac{-\left(2\mu - \sigma^2\right) - \sqrt{\left(2\mu - \sigma^2\right)^2 + 8\sigma^2 r}}{4\sigma^2}.
$$
 (30)

*Proof.* The proof is provided by [\[20](#page-11-7)].

**Theorem 2.** *Under MRGP model, the value of*  $P^{\infty}(V)$  *is given by*

$$
P^{\infty}(V) = C\psi\left[\frac{r}{2\lambda}, \frac{1}{2}, \frac{(\alpha - \lambda V)^2}{\lambda \sigma^2}\right],
$$
 (31)

*where*  $\psi(\cdot)$  *is the degenerate hypergeometric function (see, e.g., [\[21\]](#page-11-8)), and is a constant to be determined.*

*Proof.* Under MRGP model, the ODE [\(9\)](#page-2-7) can be rewritten as

$$
\frac{\sigma^2}{2} \frac{\partial^2 P^{\infty}}{\partial V^2} + (\alpha - \lambda V) \frac{\partial P^{\infty}}{\partial V} - rP^{\infty} = 0.
$$
 (32)

Using the variable transformation  $y = \alpha - \lambda V$ , and the function transformation  $\tilde{P}(y) = P^{\infty}((\alpha - y)/\lambda)$ , further inserting

$$
\frac{\partial P^{\infty}}{\partial V} = -\lambda \frac{\partial \tilde{P}}{\partial y},\tag{33}
$$

$$
\frac{\partial^2 P^{\infty}}{\partial V^2} = \lambda^2 \frac{\partial^2 \tilde{P}}{\partial v^2},\tag{34}
$$

into [\(32\)](#page-3-0) yields

$$
\frac{\lambda^2 \sigma^2}{2} \frac{\partial^2 \tilde{P}}{\partial y^2} - \lambda y \frac{\partial \tilde{P}}{\partial y} - r\tilde{P} = 0,
$$
 (35)

whose basic solutions are just the degenerate hypergeometric functions  $\phi(r/2\lambda, 1/2, y^2/\lambda\sigma^2)$  and  $\psi(r/2\lambda, 1/2, y^2/\lambda\sigma^2)$ (see, e.g., [\[21](#page-11-8)]).

Thus the general solution of [\(32\)](#page-3-0) can be expressed as

$$
P^{\infty}(V) = C_1 \phi \left[ \frac{r}{2\lambda}, \frac{1}{2}, \frac{(\alpha - \lambda V)^2}{\lambda \sigma^2} \right] + C_2 \psi \left[ \frac{r}{2\lambda}, \frac{1}{2}, \frac{(\alpha - \lambda V)^2}{\lambda \sigma^2} \right],
$$
\n(36)

where  $C_1$  and  $C_2$  are constants to be determined.

Noting that  $\lim_{V \to \infty} \phi[r/2\lambda, 1/2, (\alpha - \lambda V)^2/\lambda \sigma^2] = +\infty$ , from condition [\(12\),](#page-2-8) we obtain that  $C_1 = 0$ . Thus the general solution of [\(32\)](#page-3-0) is

$$
P^{\infty}(V) = C_2 \psi \left[ \frac{r}{2\lambda}, \frac{1}{2}, \frac{(\alpha - \lambda V)^2}{\lambda \sigma^2} \right],
$$
 (37)

where we complete the proof.

**Theorem 3.** *Under MRSRP model, the value of*  $P^{\infty}(V)$  *is given by*

$$
P^{\infty}(V) = Ce^{\lambda V/2\sigma^2} \left(\frac{\lambda V}{\sigma^2}\right)^{-1/4} W_{k,m}\left(\frac{\lambda V}{\sigma^2}\right),\qquad(38)
$$

*where*  $W_{k,m}(\cdot)$  *is the Whittaker function (see, e.g., [\[22](#page-11-9)]), and*  $k = 1/4 - r/2\lambda$ ,  $m = 1/4$ , C is a constant to be determined.

*Proof.* Under MRSRP model, the ODE [\(9\)](#page-2-7) can be rewritten as

$$
2\sigma^2 V \frac{\partial^2 P^{\infty}}{\partial V^2} + \left(\sigma^2 - 2\lambda V\right) \frac{\partial P^{\infty}}{\partial V} - rP^{\infty} = 0. \tag{39}
$$

Using the variable transformation  $y = \lambda V / \sigma^2$ , and the function transformation  $\tilde{P}(y) = P^{\infty}(\sigma^2 y/\lambda)$ , further inserting

<span id="page-3-1"></span>
$$
\frac{\partial P^{\infty}}{\partial V} = \frac{\lambda}{\sigma^2} \frac{\partial \tilde{P}}{\partial y},\tag{40}
$$

<span id="page-3-2"></span>
$$
\frac{\partial^2 P^{\infty}}{\partial V^2} = \frac{\lambda^2}{\sigma^4} \frac{\partial^2 \tilde{P}}{\partial \gamma^2},\tag{41}
$$

<span id="page-3-0"></span>into [\(39\)](#page-3-1) yields

$$
2\lambda y \frac{\partial^2 \tilde{P}}{\partial y^2} + \lambda (1 - 2y) \frac{\partial \tilde{P}}{\partial y} - r\tilde{P} = 0,
$$
 (42)

further using the function transformation  $\tilde{P}(y)$  $y^{-1/4}e^{y/2}W(y)$ , and inserting

$$
\frac{\partial \tilde{P}}{\partial y} = y^{-1/4} e^{y/2} \left[ \left( \frac{1}{2} - \frac{1}{4y} \right) W(y) + W'(y) \right], \quad (43)
$$

$$
\frac{\partial^2 \tilde{P}}{\partial y^2} = y^{-1/4} e^{y/2} \left[ \left( \frac{5}{16y^2} - \frac{1}{4y} + \frac{1}{4} \right) W(y) + \left( 1 - \frac{1}{2y} \right) W'(y) + W''(y) \right],
$$
\n(44)

into [\(42\)](#page-3-2) yields

$$
\frac{d^2W(y)}{dy^2} + \left(-\frac{1}{4} + \frac{k}{y} + \frac{1/4 - m^2}{y^2}\right)W(y) = 0, \qquad (45)
$$

where

 $\Box$ 

$$
m = \frac{1}{4},
$$
  
\n
$$
k = \frac{1}{4} - \frac{r}{2\lambda},
$$
\n(46)

whose basic solutions are just Whittaker functions  $M_{k,m}(y)$ and  $W_{k,m}(y)$  (see, e.g., [\[22](#page-11-9)]). Therefore the basic solutions of equation [\(39\)](#page-3-1) are

$$
\phi(V) = \left(\frac{\lambda V}{\sigma^2}\right)^{-1/4} e^{\lambda V/2\sigma^2} W_{k,m} \left(\frac{\lambda V}{\sigma^2}\right),
$$
  

$$
\psi(V) = \left(\frac{\lambda V}{\sigma^2}\right)^{-1/4} e^{\lambda V/2\sigma^2} M_{k,m} \left(\frac{\lambda V}{\sigma^2}\right),
$$
 (47)

and the general solution of [\(39\)](#page-3-1) can be expressed as

$$
P^{\infty}(V) = C_1 \phi(V) + C_2 \psi(V), \qquad (48)
$$

where  $C_1$  and  $C_2$  are constants to be determined.

 $\Box$ 

Noting that  $\lim_{V\to\infty}\psi(V) = +\infty$ , from condition [\(12\),](#page-2-8) we obtain that  $C_2 = 0$ . Thus the general solution of [\(39\)](#page-3-1) is

$$
P^{\infty}(V) = C_1 e^{\lambda V/2\sigma^2} \left(\frac{\lambda V}{\sigma^2}\right)^{-1/4} W_{k,m} \left(\frac{\lambda V}{\sigma^2}\right),\tag{49}
$$

 $\Box$ 

where we complete the proof.

**Theorem 4.** *Under MRLP model, the value of*  $P^{\infty}(V)$  *is given by*

$$
P^{\infty}(V) = C\psi \left[ \frac{r}{2\lambda}, \frac{1}{2}, \frac{\left(\lambda \ln V - \alpha + \sigma^2/2\right)^2}{\lambda \sigma^2} \right], \qquad (50)
$$

*where*  $\psi(\cdot)$  *is the degenerate hypergeometric function, and C is a constant to be determined.*

*Proof.* Under MRLP model, the ODE [\(9\)](#page-2-7) can be rewritten as

$$
\frac{\sigma^2 V^2}{2} \frac{\partial^2 P^{\infty}}{\partial V^2} + (\alpha - \lambda \ln V) V \frac{\partial P^{\infty}}{\partial V} - r P^{\infty} = 0.
$$
 (51)

Using the variable transformation  $y = \lambda \ln V - \alpha + \sigma^2/2$ , and the function transformation  $\tilde{P}(y) = P^{\infty}(e^{(y-\sigma^2/2+\alpha)/\lambda}),$ further inserting

$$
\frac{\partial P^{\infty}}{\partial V} = \frac{\lambda}{e^{(y - \sigma^2/2 + \alpha)/\lambda}} \frac{\partial \tilde{P}}{\partial y},\tag{52}
$$

$$
\frac{\partial^2 P^{\infty}}{\partial V^2} = \frac{\lambda^2}{e^{2(y-\sigma^2/2+\alpha)/\lambda}} \frac{\partial^2 \tilde{P}}{\partial y^2} - \frac{\lambda}{e^{2(y-\sigma^2/2+\alpha)/\lambda}} \frac{\partial \tilde{P}}{\partial y},\tag{53}
$$

into [\(51\)](#page-4-0) yields

$$
\frac{\sigma^2 \lambda^2}{2} \frac{\partial^2 \tilde{P}}{\partial y^2} - \lambda y \frac{\partial \tilde{P}}{\partial y} - r\tilde{P} = 0, \qquad (54)
$$

whose basic solutions are just the degenerate hypergeometric functions  $\phi(r/2\lambda, 1/2, y^2/\lambda\sigma^2)$  and  $\psi(r/2\lambda, 1/2, y^2/\lambda\sigma^2)$ . Thus the general solution of  $(51)$  can be expressed as

$$
P^{\infty}(V) = C_1 \phi \left[ \frac{r}{2\lambda}, \frac{1}{2}, \frac{\left(\lambda \ln V - \alpha + \sigma^2/2\right)^2}{\lambda \sigma^2} \right] + C_2 \psi \left[ \frac{r}{2\lambda}, \frac{1}{2}, \frac{\left(\lambda \ln V - \alpha + \sigma^2/2\right)^2}{\lambda \sigma^2} \right],
$$
\n
$$
(55)
$$

where  $C_1$  and  $C_2$  are constants to be determined.

Noting that  $\lim_{V\to\infty}\phi[r/2\lambda, 1/2, (\lambda \ln V - \alpha +$  $\sigma^2/2^2/\lambda \sigma^2$  = + $\infty$ , from condition [\(12\),](#page-2-8) we obtain that  $C_1 = 0$ . Thus the general solution of equation [\(51\)](#page-4-0) is

$$
P^{\infty}(V) = C_2 \psi \left[ \frac{r}{2\lambda}, \frac{1}{2}, \frac{(\lambda \ln V - \alpha + \sigma^2/2)^2}{\lambda \sigma^2} \right], \quad (56)
$$

where we complete the proof.

<span id="page-4-1"></span>Table 3: Diference operators.

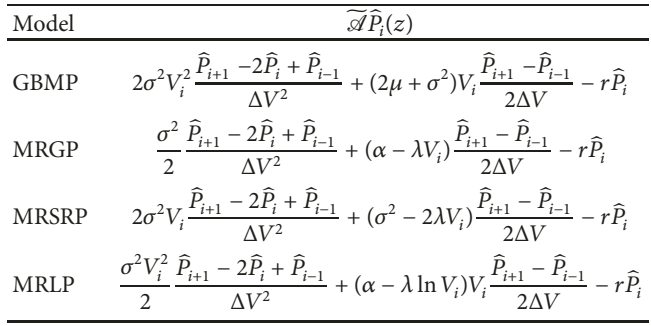

Recall again that  $\tau_f(V)$  is the strictly decreasing function on the interval  $(\underline{V}, \overline{V}]$  with  $\tau_f(\underline{V}) = \infty$ ,  $\tau_f(\overline{V}) = 0$ . Thus it is similar to [\[16\]](#page-11-3), and we construct an approximation of  $\tau_f(V)$ 

<span id="page-4-4"></span><span id="page-4-0"></span>
$$
\tau_f\left(V\right) = \begin{cases} 0, & V \geq \overline{V}, \\ \\ \ell_1 \left( -\ln \frac{V - \underline{V}}{\overline{V} - \underline{V}} \right)^{\ell_2}, & \underline{V} < V < \overline{V}, \\ +\infty, & V = \underline{V}, \end{cases} \tag{57}
$$

where  $\ell_k$ ,  $k = 1, 2$  are positive numbers to be determined by the following optimization.

Now we adopt the fnite diference method (FDM) to solve the ODE [\(22\)](#page-2-5) with boundary conditions [\(23\)-](#page-2-12)[\(25\).](#page-2-6) We define uniform mesh  $V_i = V + i\Delta V$ ,  $i = 0, 1, ..., N$  with  $V_N =$  $V_{\text{max}}$ , where  $V_{\text{max}}$  is a sufficiently larger number such that  $\hat{P}(V_{\text{max}}, z) \approx 0$ . Let  $\hat{P}_i$  be the approximation of  $\hat{P}(V_i, z)$  at mesh point  $V = V_i$  for any complex value z, i.e.,  $\hat{P}_i(z) \approx \hat{P}(V_i, z)$ ; then the ODE [\(22\)](#page-2-5) can be discretized as, for  $i = 1, 2, ..., N-1$ ,

$$
\widetilde{\mathscr{A}}\widehat{P}_i(z) - z\widehat{P}_i(z) = \mathscr{A}\left(K - V_i\right)\left(1 - e^{-z\tau_f(V_i)}\right) - z \max\left(K - V_i, 0\right),
$$
\n(58)

with boundary conditions

<span id="page-4-3"></span><span id="page-4-2"></span>
$$
\begin{aligned}\n\widehat{P}_0 &= K - \underline{V}, \\
\widehat{P}_N &= 0,\n\end{aligned}\n\tag{59}
$$

where the difference operators  $\widetilde{A}$  are defined in the second column of [Table 3.](#page-4-1)

Using [\(59\),](#page-4-2) the linear system [\(58\)](#page-4-3) can be expressed as in the matrix form

<span id="page-4-6"></span><span id="page-4-5"></span>
$$
(\mathbf{A} - z\mathbf{I})\,\hat{\mathbf{P}}(z) = \mathbf{g}(z)\,,\tag{60}
$$

where the coefficient matrix A is defined as

$$
\mathbf{A} = \begin{pmatrix} b_1 & c_1 & 0 & \cdots & 0 \\ a_2 & b_2 & c_2 & \cdots & 0 \\ \vdots & \ddots & \ddots & \ddots & \vdots \\ 0 & \cdots & a_{N-2} & b_{N-2} & c_{N-2} \\ 0 & \cdots & 0 & a_{N-1} & b_{N-1} \end{pmatrix},
$$
 (61)

 $\Box$ 

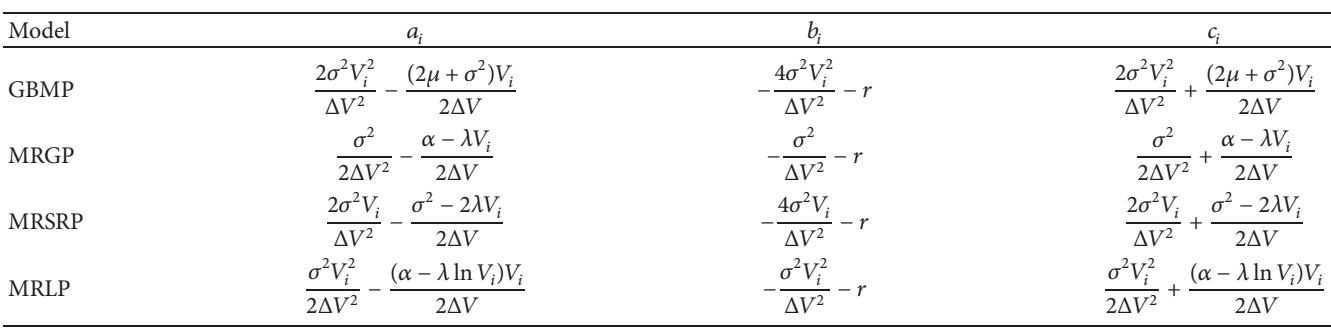

moreover the solution vector  $\hat{P}(z)$  and the constant vector  **are defined as, respectively,** 

$$
\widehat{\mathbf{P}}(z) = \left(\widehat{P}_1(z), \ \widehat{P}_2(z), \ \cdots, \ \widehat{P}_{N-2}(z), \ \widehat{P}_{N-1}(z)\right)',\tag{62}
$$

$$
= (g_1(z) - a_1 \hat{P}_0, g_2(z), \cdots, g_{N-2}(z), g_{N-1}(z) - c_{N-1} \hat{P}_N),
$$
 (63)

where elements in the matrix **A** are listed in [Table 4,](#page-5-0) and

$$
g_i(z) = \mathcal{A}\left(K - V_i\right)\left(1 - e^{-z\tau_f(V_i)}\right)
$$

$$
- z \max\left(K - V_i, 0\right). \tag{64}
$$

Let **a**(*z*) be the first row of  $(A - zI)^{-1}$ ; then **a**(*z*) is given<br>be following linear system: by the following linear system:

$$
\mathbf{a}(z) (\mathbf{A} - z\mathbf{I}) = [1, 0, 0, \dots, 0]. \tag{65}
$$

Thus the first element in the solution vector is given by

$$
\widehat{P}_1(z) = \mathbf{a}(z) \mathbf{g}(z; \ell_1, \ell_2), \tag{66}
$$

where  $g(z; \ell_1, \ell_2) = g(z)$ , and the approximation of  $\tau_f(V_i)$ involved in **, for**  $i = 1, 2, ..., N - 1$ **, is given by [\(57\).](#page-4-4)** 

We find the parameters  $\{\ell_k\}$ ,  $k = 1, 2$  such that the condition [\(24\)](#page-2-13) holds for all real values of  $z > 0$ . A practicable way given by Zhou, Ma, and Sun [\[16\]](#page-11-3) is to consider a sequence of  $z_1, z_2,..., z_m$  ( $m \ge 2$ ) and find the values of unknown  $\{\ell_k\}, k = 1, 2$  that minimize the sum of residue

$$
\sum_{j=1}^{m} \left| \frac{\partial \widehat{P}\left(\underline{V}, z_j\right)}{\partial V} - (-1) \right|
$$
\n
$$
\approx \sum_{j=1}^{m} \left| \frac{\widehat{P}\left(V_1, z_j\right) - \left(K - \underline{V}\right)}{\Delta V} + 1 \right|.
$$
\n(67)

Inserting [\(66\)](#page-5-1) into [\(67\),](#page-5-2) we can fnd the values of parameters  $\{\ell_k\}$ ,  $k = 1, 2$  by solving the following discrete optimization problem, for given real positive numbers  $z_1, z_2, \ldots, z_m$   $(m \ge 2)$ ,

$$
\min_{\ell_1,\ell_2\geq 0}\sum_{j=1}^m\left|\frac{\mathbf{a}\left(z_j\right)\mathbf{g}\left(z_j;\ell_1,\ell_2\right)-\left(K-\underline{V}\right)}{\Delta V}+1\right|,\tag{68}
$$

<span id="page-5-0"></span>for approximation formula [\(57\).](#page-4-4) Afer carrying out the optimization procedure [\(68\),](#page-5-3) then we can fnd the approximation of the early exercise boundary  $V_f(\tau)$  as the inverse of the function  $\tau_f(V)$ .

Afer solving the linear system [\(60\)](#page-4-5) and only by recognizing the relationship between LCT and LT [\(20\),](#page-2-14) we can use Laplace inversion to recover the nodal values, for  $i =$  $0, 1, \ldots, N$ ,

$$
P(V_i, \tau) = \mathcal{L}^{-1} \left[ \frac{\hat{P}(V_i, z)}{z} \right],
$$
 (69)

and apply the cubic spline interpolation to obtain the option value function  $P(V, \tau)$ .

In the following, the hyperbolic contour integral methods for Laplace inversion are studied to restore the option prices. Denote

$$
\mathbf{V} = (V_1, V_2, \dots, V_{N-1})', \tag{70}
$$

$$
\mathbf{P}(\tau) := (P(V_1, \tau), P(V_2, \tau), \dots, P(V_{N-1}, \tau))', \qquad (71)
$$

$$
\widehat{\mathbf{P}}(z) \coloneqq \left(\widehat{P}(V_1, z), \widehat{P}(V_2, z), \dots, \widehat{P}(V_{N-1}, z)\right)'.
$$
 (72)

<span id="page-5-1"></span>And the term  $g(z)$  can be rewritten as two parts

$$
g(z) = g_1(z) + g_2(z), \qquad (73)
$$

With

$$
\mathbf{g}_{1}(z) = (g_{1,1}(z) - a_{1}\hat{P}_{0}, g_{1,2}(z), \dots, g_{1,N-2}(z), g_{1,N-1}(z) - c_{N-1}\hat{P}_{N})',
$$
\n(74)

<span id="page-5-2"></span>
$$
\mathbf{g}_2(z) = (g_{2,1}(z), g_{2,2}(z), \dots, g_{2,N-2}(z), g_{2,N-1}(z))', (75)
$$
  
where

<span id="page-5-4"></span>
$$
g_{1,i}(z) = -\mathscr{A}(K - V_i) e^{-z\tau_f(V_i)} \mathbf{1}_{\{\tau > \tau_f(V_i)\}}
$$
  
+  $\mathscr{A}(K - V_i) - z \max(K - V_i, 0),$  (76)

and

<span id="page-5-5"></span>
$$
g_{2,i}(z) = -\mathscr{A}(K - V_i) e^{-z\tau_f(V_i)} \mathbf{1}_{\{\tau \le \tau_f(V_i)\}},\tag{77}
$$

<span id="page-5-3"></span>for  $i = 1, 2, ..., N - 1$ .

 $g(z)$ 

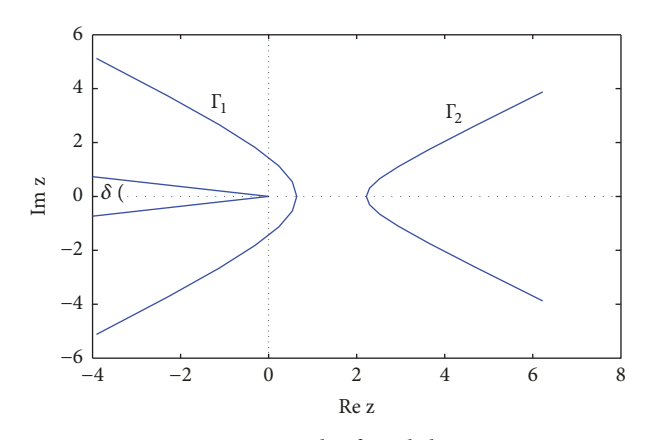

<span id="page-6-0"></span>Figure 1: An example of Hankel contours.

From [\(76\)](#page-5-4) and [\(77\),](#page-5-5) we can see that  $e^{z\tau}|\mathbf{g}_1(z)/|z| \to 0$ <br>  $e^{z\tau} \to -\infty$  and  $e^{z\tau}|\mathbf{g}_1(z)/|z| \to 0$  as  $\text{Re}(z) \to +\infty$ as  $Re(z) \rightarrow -\infty$  and  $e^{z\tau} |g_2(z)/z| \rightarrow 0$  as  $Re(z) \rightarrow +\infty$ ,<br>which guarantee that the following I appace inversion formula which guarantee that the following Laplace inversion formula is feasible (see [\[16\]](#page-11-3)):

$$
\mathbf{P}(\tau) = \mathbf{P}_1(\tau) + \mathbf{P}_2(\tau)
$$
\n
$$
= \frac{1}{2\pi i} \int_{\Gamma_1} \frac{e^{z\tau} \hat{\mathbf{P}}_1(z)}{z} dz + \frac{1}{2\pi i} \int_{\Gamma_2} \frac{e^{z\tau} \hat{\mathbf{P}}_2(z)}{z} dz,
$$
\n
$$
= \frac{1}{2\pi i} \int_{\Gamma_1} \frac{e^{z\tau} (\mathbf{A} - z\mathbf{I})^{-1} \mathbf{g}_1(z)}{z} dz + \frac{1}{2\pi i} \int_{\Gamma_2} \frac{e^{z\tau} (\mathbf{A} - z\mathbf{I})^{-1} \mathbf{g}_2(z)}{z} dz,
$$
\n(78)

where the contours  $\Gamma_1$  and  $\Gamma_2$  should be chosen as two special Hankel contours as in [Figure 1](#page-6-0) which enclose all singularities of  $\hat{\bf P}_{1}(z)/z$  and  $\hat{\bf P}_{1}(z)/z$ , respectively. From expression [\(78\),](#page-6-1) we can see that  $e^{z\tau} \hat{P}_1(z)/z \rightarrow 0$  as  $Re(z) \rightarrow -\infty$  and<br> $e^{z\tau} \hat{P}_1(z)/z \rightarrow 0$  as  $Re(z) \rightarrow -\infty$  and  $e^{z\tau} \hat{P}_2(z)/z \longrightarrow 0$  as Re(z)  $\longrightarrow +\infty$  provided that all<br>singularities of  $(A - zI)^{-1}\sigma(z)/z$  and  $(A - zI)^{-1}\sigma(z)/z$  lie singularities of  $(A - zI)^{-1}g_1(z)/z$  and  $(A - zI)^{-1}g_2(z)/z$  lie<br>in the left-half plane of the contour  $\Gamma$ , or equivalently the in the left-half plane of the contour  $\Gamma_1$  or equivalently the spectrum  $\Lambda$ (**A**) lies in a sectorial region  $\Sigma_{\delta}$  that will be proved in the following.

Following [\[16,](#page-11-3) [23\]](#page-11-10), the parameterized hyperbolic contour  $Γ<sub>1</sub>$  on the left-hand side is selected as

$$
\Gamma_1: z(\zeta) = \nu \left[ 1 + \sin\left(i\zeta - \theta\right) \right], \quad -\infty < \zeta < \infty, \tag{79}
$$

where parameters  $\nu > 0$  and  $\theta$  set the width and the asymptotic angle of the hyperbolic contour, respectively.

Substituting the contour [\(79\)](#page-6-2) into [\(78\)](#page-6-1) gives

$$
\mathbf{P}_{1}(\tau) = \frac{1}{2\pi i} \int_{\Gamma_{1}} \frac{e^{z\tau} \hat{\mathbf{P}}_{1}(z)}{z} dz
$$
\n
$$
= \frac{1}{2\pi i} \int_{-\infty}^{+\infty} \frac{e^{z(\zeta)\tau} z'(\zeta) \hat{\mathbf{P}}_{1}(z(\zeta))}{z(\zeta)} d\zeta
$$
\n
$$
\approx \frac{h}{2\pi i} \sum_{m=-L}^{L} \frac{e^{z(\zeta_{m})\tau} z'(\zeta_{m}) \hat{\mathbf{P}}_{1}(z(\zeta_{m}))}{z(\zeta_{m})},
$$
\n(80)

where  $\zeta_m = mh$  for the trapezoidal rule and L is the number of quadrature nodes. The parameters  $h$ ,  $\nu$  are given by (see, e.g., [\[23](#page-11-10)])

<span id="page-6-4"></span>
$$
h = \frac{\rho(\theta)}{L},
$$
  
\n
$$
\nu = \frac{4\pi\theta - \pi^2 + 2\pi\delta}{\rho(\theta)} \frac{L}{\tau},
$$
  
\n
$$
\rho(\theta) = \cosh^{-1}\left(\frac{2\theta}{(4\theta - \pi + 2\delta)\sin\theta}\right),
$$
\n(81)

which ensure that all singularities of the integrand in [\(80\)](#page-6-3) lie in a sectorial region

<span id="page-6-6"></span>
$$
\Sigma_{\delta} = \left\{ z \in \mathbb{C} : \left| \arg(-z) \right| \le \delta, \delta \in \left( 0, \frac{\pi}{2} \right) \right\},\qquad(82)
$$

where  $\theta$  is a free parameter. The choice of the parameters [\(81\)](#page-6-4) leads to the following predicted convergence rate:

$$
\left\| \mathbf{P}_{1}(\tau) - \frac{h}{2\pi i} \sum_{m=-L}^{L} \frac{e^{z(\zeta_{m})\tau} z'\left(\zeta_{m}\right) \widehat{\mathbf{P}}_{1}\left(z\left(\zeta_{m}\right)\right)}{z\left(\zeta_{m}\right)} \right\|
$$
\n
$$
\leq \mathcal{O}\left(e^{-R(\theta)L}\right), \tag{83}
$$

<span id="page-6-1"></span>where

f

<span id="page-6-9"></span><span id="page-6-5"></span>
$$
R(\theta) = \frac{\pi^2 - 2\pi\theta - 2\pi\delta}{\rho(\theta)},
$$
\n(84)

and ‖⋅‖ is some vector norm. According to expressions [\(81\)-](#page-6-4)[\(84\),](#page-6-5) after the semiangle  $\delta$  of the sectorial region [\(82\)](#page-6-6) is given, then we can get the optimal  $\theta$  by maximizing the function  $R(\theta)$ , and thus the optimal parameters h and  $\nu$  can be computed from the formulas [\(81\).](#page-6-4)

The parameterized hyperbolic contour  $\Gamma_2$  on the righthand side is selected as

$$
\Gamma_2: z(\zeta) = \nu \left[ 1 + \sin\left(i\zeta + \theta\right) \right], \quad -\infty < \zeta < \infty,\tag{85}
$$

where parameters  $h$  and  $\nu$  are given by formulas [\(81\)](#page-6-4) with setting  $\delta = 0$  and

$$
\mathbf{P}_{2}(\tau) \approx \frac{h}{2\pi i} \sum_{m=-L}^{L} \frac{e^{z(\zeta_{m})\tau} z'(\zeta_{m}) \widehat{\mathbf{P}}_{2}(z(\zeta_{m}))}{z(\zeta_{m})}.
$$
 (86)

<span id="page-6-3"></span><span id="page-6-2"></span>To analyze the spectrum of the coefficient matrix [\(61\),](#page-4-6) we follow the idea in [\[24\]](#page-11-11) and construct a Toeplitz matrix  $\overline{A}$  to replace analyzing [\(61\)](#page-4-6)

<span id="page-6-8"></span><span id="page-6-7"></span>
$$
\overline{A} = \begin{pmatrix} \overline{b} & \overline{c} & 0 & \cdots & 0 \\ \overline{a} & \overline{b} & \overline{c} & \cdots & 0 \\ \vdots & \ddots & \ddots & \ddots & \vdots \\ 0 & \cdots & \overline{a} & \overline{b} & \overline{c} \\ 0 & \cdots & 0 & \overline{a} & \overline{b} \end{pmatrix},
$$
(87)

where the elements in the matrix  $\overline{A}$  are defined as

$$
\overline{a} = \frac{a}{\Delta V^2} - \frac{b}{2\Delta V},
$$
  
\n
$$
\overline{b} = -\frac{2a}{\Delta V^2} - r,
$$
  
\n
$$
\overline{c} = \frac{a}{\Delta V^2} + \frac{b}{2\Delta V},
$$
\n(88)

where  $a$  and  $b$  are the mean values of the coefficients of difusion term and convection term of the studied PDEs on the truncated domain  $[\underline{V}, V_{\text{max}}]$ , respectively. With the constructed Toeplitz matrix, we can analyze the spectrum Λ(**A**) and estimate the parameters of hyperbolic contour roughly.

<span id="page-7-4"></span>**Theorem 5.** *The numerical range*  $\mathcal{W}(\overline{A})$  *of*  $\overline{A}$  *defined by* [\(87\)](#page-6-7) *lies in a sectorial region*  $\Sigma_{\delta}$  *such that* 

$$
\mathscr{W}\left(\overline{\mathbf{A}}\right) \subseteq \Sigma_{\delta} \equiv \{z \in \mathbb{C} : \left|\arg\left(-z\right)\right| \leq \delta\},\tag{89}
$$

*with*

$$
\delta = \arctan\left(\frac{|b|}{2\sqrt{ar}}\right). \tag{90}
$$

*And*

$$
\Lambda\left(\overline{\mathbf{A}}\right)\subseteq\mathscr{W}'\left(\overline{\mathbf{A}}\right)\subseteq\Sigma_{\delta}.\tag{91}
$$

*Proof.* Denote  $f(\eta)$  the generating function of  $\overline{A}$  and  $\Omega(f(\eta)) = \{f(\eta) \mid \eta \in (-\pi, \pi)\}\.$  We shall use the following two conclusions (see, e.g., [\[8,](#page-10-3) [16\]](#page-11-3)): the numerical range  $\mathcal{W}(\overline{A})$ is a subset of the closure of convex hull of  $\Omega(f(\eta))$ , i.e.,  $\mathscr{W}(\overline{A}) \subseteq \overline{\text{conv}(\Omega(f))}$ ; let  $A, \mathbb{D} \in \mathbb{C}^{n \times n}$  and suppose that  $\mathbb{D}$ is positive definite; then the spectrum  $\Lambda$ (DA) is a subset of the angular numerical range of A, i.e.,  $\Lambda(\mathbb{D}\mathbb{A}) \subseteq \mathcal{W}'(\mathbb{A})$ .

The generating function can be written as

$$
f(\eta) = \overline{b}e^{i0\eta} + \overline{c}e^{-i\eta} + \overline{a}e^{i\eta}
$$
  
=  $\overline{b} + (\overline{a} + \overline{c})\cos\eta + i(\overline{a} - \overline{c})\sin\eta,$  (92)

inserting [\(88\)](#page-7-1) into [\(92\)](#page-7-2) yields

$$
f(\eta) = \frac{2a}{\Delta V^2} \left( \cos \eta - 1 \right) - r - i \frac{b}{\Delta V} \sin \eta,
$$
  
\n
$$
n \in (-\pi, 0) \cup (0, \pi),
$$
\n(93)

further using [\(93\),](#page-7-3) we have

$$
\left| \frac{\text{Im}(f(\eta))}{\text{Re}(f(\eta))} \right| = \frac{(|b|/\Delta V) |\sin \eta|}{r + (1 - \cos \eta) (2a/\Delta V^2)}
$$

$$
= \frac{(|b|/\Delta V) |2 \sin (\eta/2) \cos (\eta/2)|}{r + 2 \sin^2 (\eta/2) (2a/\Delta V^2)}
$$

$$
= \frac{(|b|/\Delta V) |\cos (\eta/2)|}{r/|2 \sin (\eta/2)| + |2 \sin (\eta/2)| (a/\Delta V^2)}
$$
(94)
$$
\leq \frac{|b|}{2\sqrt{ar}},
$$

which shows that  $\Omega(f(\eta)) \subseteq \Sigma_{\delta}$ . Apparently the sectorial region  $\Sigma_{\delta}$  is a closed convex hull; thus we have

$$
\mathscr{W}\left(\overline{\mathbf{A}}\right) \subseteq \overline{\text{conv}\left(\Omega\left(f\right)\right)} \subseteq \Sigma_{\delta}.\tag{95}
$$

<span id="page-7-1"></span>Since  $\mathcal{W}'(\overline{A})$  is also a sectorial region whose angle is just the angular opening of the smallest angular sector that includes angular opening of the smallest angular sector that includes  $\mathscr{W}(\overline{A})$ , thus we have

$$
\Lambda\left(\overline{\mathbf{A}}\right) \subseteq \mathcal{W}'\left(\overline{\mathbf{A}}\right) \subseteq \Sigma_{\delta},\tag{96}
$$

 $\Box$ 

where we complete the proof.

With Theorem 5, the Laplace inversion formulas [\(80\)](#page-6-3) and [\(86\)](#page-6-8) can be properly used.

#### <span id="page-7-0"></span>**4. Numerical Examples**

In this section, we use NCIMs for solving the free-boundary PDEs [\(2\)](#page-1-3)[-\(6\)](#page-1-4) under four stochastic volatility processes: GBMP, MRGP, MRSRP, and MRLP. The results are compared with that by the FDMs [\[25](#page-11-12)]; moreover the relative error (RE) criterion is adopted to measure the computational accuracy. Relative error is defned by (see, e.g., [\[26](#page-11-13)])

$$
RE = \frac{|P_{NCIM} - P_{FDM}|}{P_{FDM}},
$$
\n(97)

In the test, we set  $V_{\text{max}} = 4K$  and  $T = 2$ , the space mesh partition number  $N = 4000$  for FDMs and NCIMs. Moreover the FDMs, when time mesh sizes equal  $T/2000$ , are taken as the benchmark methods. The positive values  $z_k = k (k =$ 1, 2, ..., m) with  $m = 4$  (see expression [\(68\)\)](#page-5-3). The Matlab command "fminsearch" is used to search the approximate parameters  $\ell_k$ ,  $k = 1, 2$ , with initial values  $\ell_k = 1$ ,  $k = 1, 2$ , besides we use the technique in  $[16]$  $[16]$  to get the optimal  $V$  for MRGP and MRLP models since it achieves more accurate results. Moreover we compute the option prices in one Table, plot one fgure including two subfgures, i.e., the early exercise boundaries (left), NCIMs errors versus  $L$  (right) in the sense of  $L^2$ -norm, for the given volatility model. The  $L^2$ -norm is defned as

$$
\|\xi\|_{L^2} := \left[\frac{1}{N+1} \sum_{i=0}^N \xi_i^2\right]^{1/2}.
$$
 (98)

<span id="page-7-3"></span><span id="page-7-2"></span>The codes are run in MATLAB R2014a on a PC with the confguration: AMD, CPU A10-9600P@2.40 GHz, and 24.0 GB RAM.

*4.1. Implementations for GBMP Model.* In this test, the model parameters are taken as  $\mu = 0.4$ ,  $\sigma = 0.5$ ,  $r = 0.05$ , and  $K = 1$ . The numerics in [Table 5](#page-8-0) show that the prices obtained by NCIM and FDM benchmark are very close and the relative errors are less than 0.25% in most cases, whereas the CPU time for NCIM is less than the FDM, and the reasons for NCIM achieving good performance have two aspects: on the one hand, the NCIM has the exponential-order convergence rate with respect to the number of the quadrature nodes L

<span id="page-8-0"></span>Table 5: Comparison results (option values, relative errors and CPU time).

|                  | <b>FDM</b> |         |         |         | <b>NCIM</b> |         |
|------------------|------------|---------|---------|---------|-------------|---------|
| $V_0$            | T/250      | T/500   | T/1000  | T/2000  | $L=14$      |         |
|                  | value      |         |         | value   | RE(%)       |         |
| 0.5              | 0.50000    | 0.50000 | 0.50000 | 0.50000 | 0.50000     | 0.00000 |
|                  | 0.19484    | 0.19489 | 0.19491 | 0.19493 | 0.19441     | 0.26676 |
| 1.5              | 0.10127    | 0.10132 | 0.10135 | 0.10136 | 0.10113     | 0.22691 |
| $CPU \times (s)$ | 315        | 453     | 732     | 1335    | 186         |         |

<span id="page-8-1"></span>Table 6: Comparison results (option values, relative errors and CPU time).

|                  | <b>FDM</b> |         |         |         | <b>NCIM</b> |         |
|------------------|------------|---------|---------|---------|-------------|---------|
| $V_0$            | T/250      | T/500   | T/1000  | T/2000  | $L=6$       |         |
|                  | value      |         |         |         | value       | RE (%)  |
| 0.5              | 0.69600    | 0.69624 | 0.69636 | 0.69642 | 0.69152     | 0.70217 |
|                  | 0.58613    | 0.58649 | 0.58668 | 0.58677 | 0.58206     | 0.80270 |
| 1.5              | 0.52618    | 0.52663 | 0.52685 | 0.52696 | 0.52280     | 0.78755 |
| $CPU \times (s)$ | 613        | 785     | 1141    | 1808    | 87          |         |

<span id="page-8-2"></span>Table 7: Comparison results (option values, relative errors and CPU time).

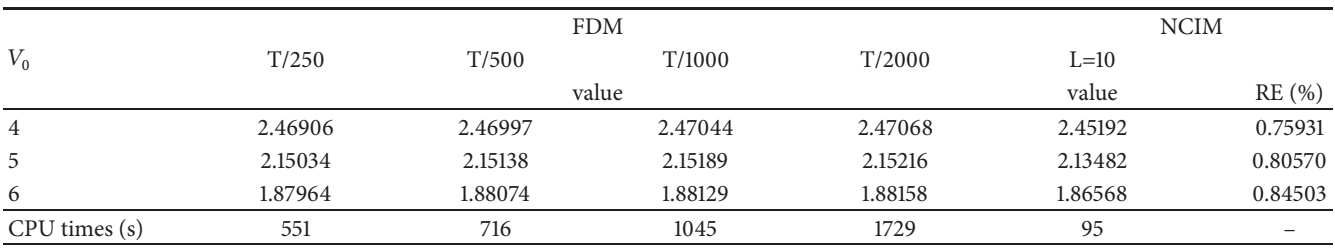

for the hyperbolic contour integral (see formula [\(83\)\)](#page-6-9); on the other hand, there is no iterative procedure for numerical fnding the free-boundary value of the corresponding perpetual American volatility put; thus it is not like [\[16\]](#page-11-3). In [Figure 2](#page-9-0) (left), we can see the boundary obtained by NCIM is very close to that by FDM. Moreover in [Figure 2](#page-9-0) (right), we can see that the error of the NCIM with respect to  $L$  roughly behaves proportional to the theoretical ones exp(−0.2313), which means that the error exponentially decays with respect to  $L$ .

*4.2. Implementations for MRGP Model.* In this test, the model parameters are taken as  $\alpha = 1.6$ ,  $\sigma = 1$ ,  $\lambda = 2$ ,  $r = 0.05$ , and  $K = 1$ . The numerics in [Table 6](#page-8-1) show that the prices obtained by NCIM and FDM benchmark are very close and the relative errors are less than 0.8% in most cases, whereas the CPU time for NCIM is much less than the FDM. In [Figure 3](#page-9-1) (lef), we can see the boundary obtained by NCIM almost matches that by FDM; moreover the realized convergence rate of NCIM roughly behaves proportional to the theoretical ones from the right subfgure.

*4.3. Implementations for MRSRP Model.* In this test, the model parameters are taken as  $\sigma = 1.4$ ,  $\lambda = 0.001$ ,  $r = 0.05$ , and  $K = 5$ . The numerics in [Table 7](#page-8-2) show that the prices obtained by NCIM and FDM benchmark are very close and

the relative errors are less than 0.8% in most cases, whereas the CPU time for NCIM is less than the FDM. In [Figure 4](#page-9-2) (left), we can see the boundary obtained by NCIM is very close to that by FDM; moreover the realized convergence rate of NCIM roughly behaves proportional to the theoretical ones from the right subfgure.

*4.4. Implementations for MRLP Model.* In this test, the model parameters are taken as  $\alpha = 0.6$ ,  $\lambda = 0.1$ ,  $\sigma = 1$ ,  $r = 0.05$ , and  $K = 5$ . The numerics in [Table 8](#page-10-6) show that the prices obtained by NCIM and FDM benchmark are very close and the relative errors are less than 0.9% in most cases, whereas the CPU time for NCIM is less than the FDM. In [Figure 5](#page-10-7) (lef), we can see the boundary obtained by NCIM is very close to that by FDM; moreover the realized convergence rate of NCIM roughly behaves proportional to the theoretical ones from the right subfgure.

### **5. Conclusions**

This paper studied the NCIMs for solving free-boundary PDEs from American volatility options pricing. The freeboundary PDEs could be written as a unifed form of PDEs on a fxed space region, and performing the Laplace transform gave the parameterized ODEs with unknown inverse function of free boundary, then the value of early exercise

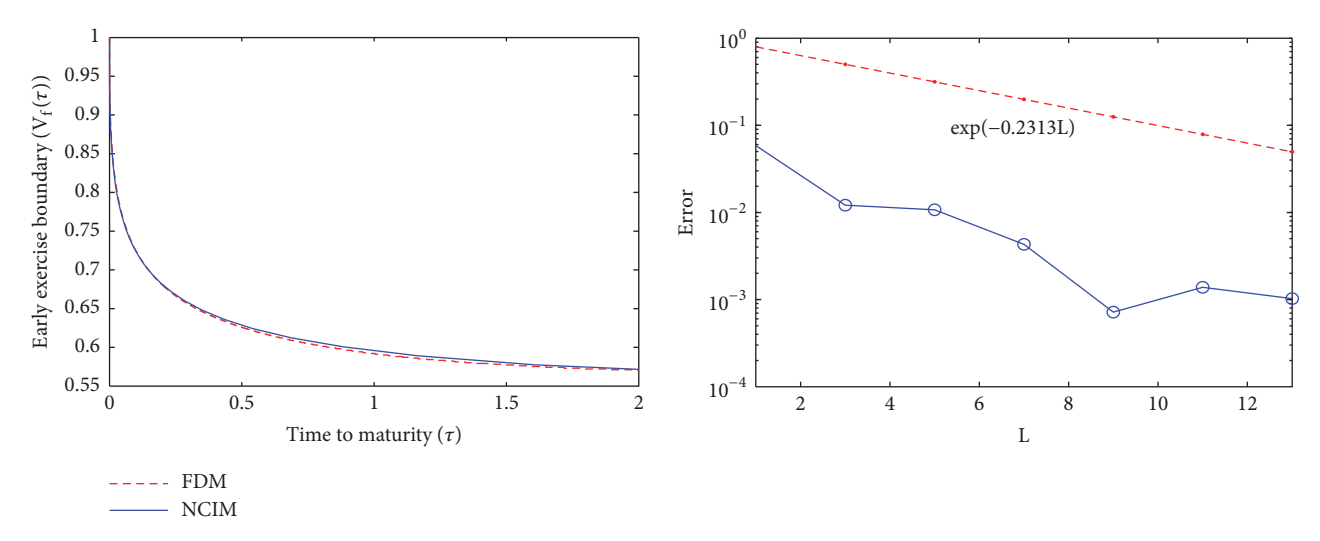

<span id="page-9-0"></span>FIGURE 2: Early exercise boundaries (left) under GBMP model with  $T/2000$  for FDM and  $L = 14$  for NCIM, NCIM errors in log-scale versus  $L$  (right).

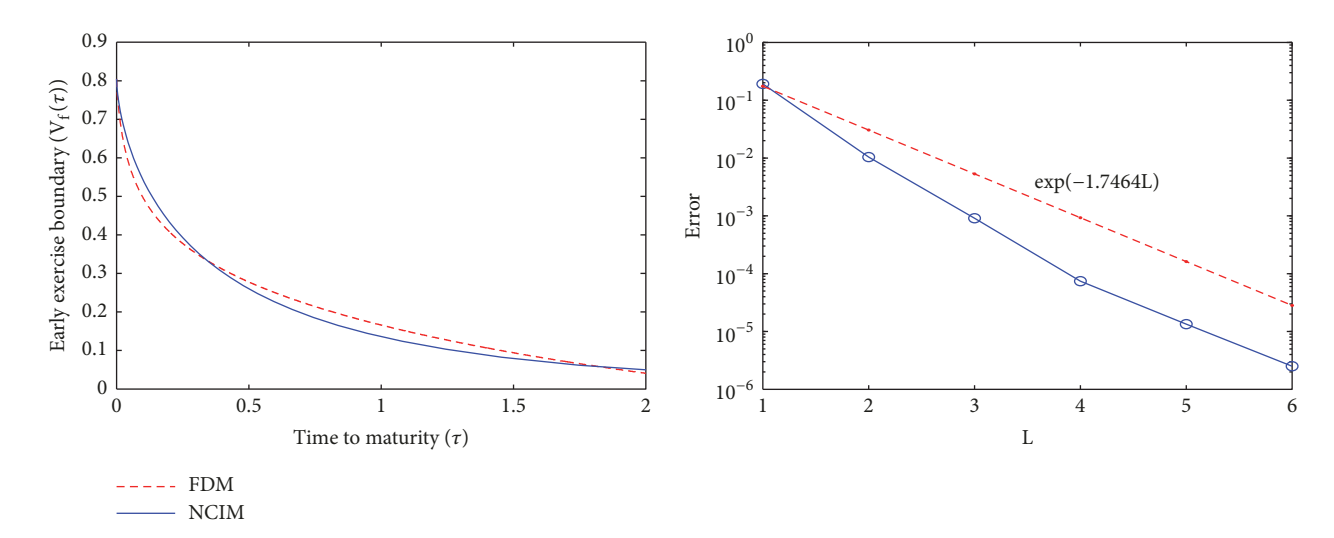

<span id="page-9-1"></span>FIGURE 3: Early exercise boundaries (left) under MRGP model with  $T/2000$  for FDM and  $L = 6$  for NCIM, NCIM errors in log-scale versus  $L$  (right).

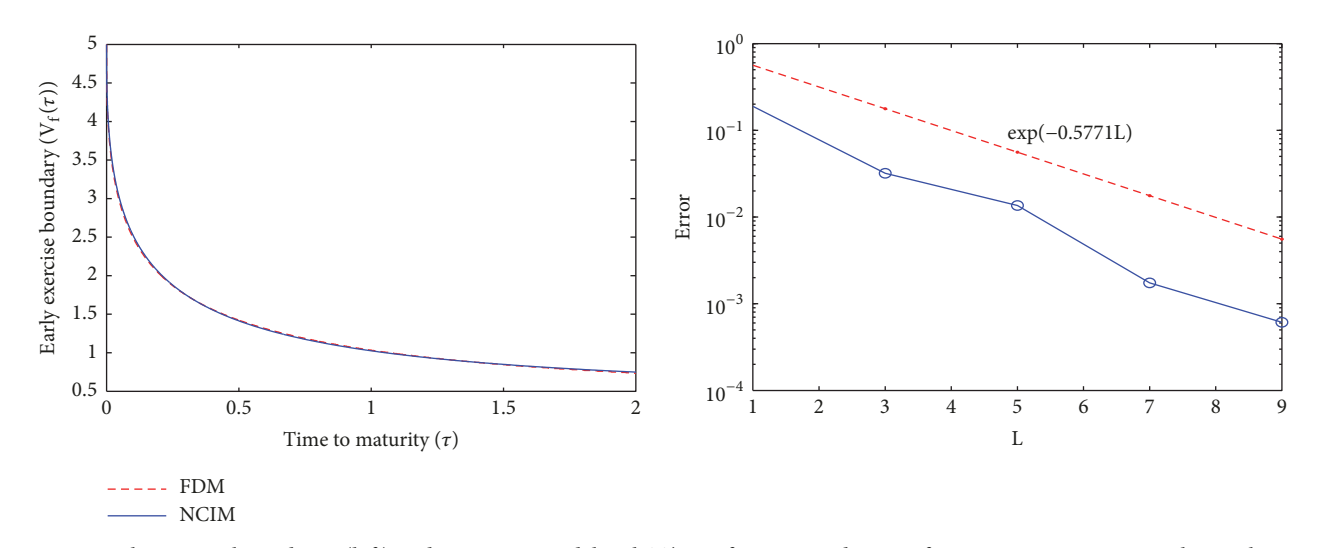

<span id="page-9-2"></span>FIGURE 4: Early exercise boundaries (left) under MRSRP model with  $T/2000$  for FDM and  $L = 10$  for NCIM, NCIM errors in log-scale versus  $L$  (right).

<span id="page-10-6"></span>Table 8: Comparison results (option values, relative errors and CPU time).

|               | <b>FDM</b> |         |         |         | <b>NCIM</b> |         |
|---------------|------------|---------|---------|---------|-------------|---------|
| $V_0$         | T/250      | T/500   | T/1000  | T/2000  | $L=14$      |         |
|               | value      |         |         |         | value       | RE(%)   |
| 4             | 1.94291    | 1.94363 | 1.94399 | 1.94418 | 1.93598     | 0.42177 |
| 5             | 1.63948    | 1.64031 | 1.64073 | 1.64095 | 1.62844     | 0.76236 |
| 6             | 1.40529    | 1.40617 | 1.40662 | 1.40684 | 1.39302     | 0.98234 |
| CPU times (s) | 431        | 582     | 1519    |         | 128         |         |

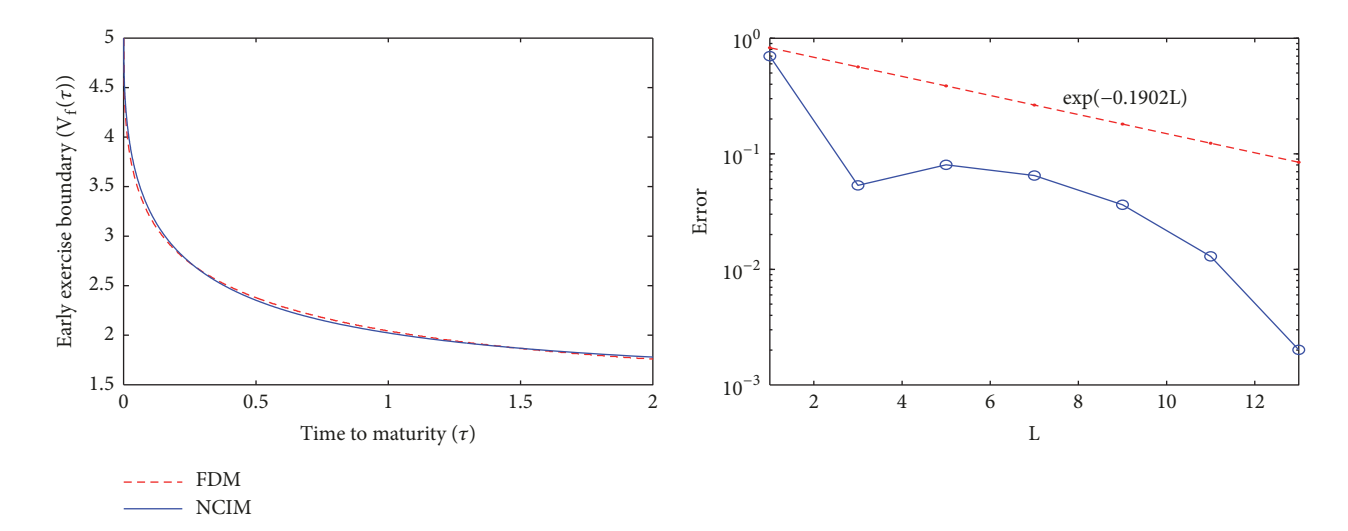

<span id="page-10-7"></span>FIGURE 5: Early exercise boundaries (left) under MRLP model with  $T/2000$  for FDM and  $L = 14$  for NCIM, NCIM errors in log-scale versus  $L$  (right).

boundary of the perpetual American volatility put was solved which enabled the inverse function of free boundary to be well approximated, fnally the FDM was adopted to solve the ODEs, and the results were restored via numerical Laplace inversion. Numerical comparisons of the NCIMs with the FDMs were conducted to verify the efectiveness of the method.

#### **Data Availability**

No data were used to support this study.

## **Conflicts of Interest**

The authors declare that there are no conflicts of interest regarding the publication of this paper.

## **References**

- <span id="page-10-0"></span>[1] M. Brenner and D. Galai, "New fnancial instruments for hedging changes in volatility," *Financial Analysts Journal*, vol. 45, no. 4, pp. 61–65, 1989.
- [2] R. E. Whaley, "Derivatives on market volatility: hedging tools long overdue," *The Journal of Derivatives*, vol. 1, no. 1, pp. 71-84, 1993.
- [3] A. Grünbichler and F. A. Longstaff, "Valuing futures and options on volatility," *Journal of Banking & Finance*, vol. 20, no. 6, pp. 985–1001, 1996.
- [4] A. Sepp, "VIX option pricing in a jump-difusion model," *Risk*, pp. 84–89, 2008.
- <span id="page-10-4"></span>[5] P. Carr and R. Lee, "Volatility Derivatives," *Annual Review of Financial Economics*, vol. 1, pp. 1–20, 2009.
- <span id="page-10-1"></span>[6] S.-P. Zhu and G.-H. Lian, "An analytical formula for VIX futures and its applications," *Journal of Futures Markets*, vol. 32, no. 2, pp. 166–190, 2012.
- <span id="page-10-2"></span>[7] D. Psychoyios and G. Skiadopoulos, "Volatility options: hedging efectiveness, pricing, and model error," *Journal of Futures Markets*, vol. 26, no. 1, pp. 1–31, 2006.
- <span id="page-10-3"></span>[8] J. Ma and Z. Zhou, "Convergence analysis of iterative Laplace transform methods for the coupled PDEs from regimeswitching option pricing," *Journal of Scientific Computing*, vol. 75, no. 3, pp. 1656–1674, 2018.
- <span id="page-10-5"></span>[9] Y.-N. Lin and C.-H. Chang, "VIX option pricing," *Journal of Futures Markets*, vol. 29, no. 6, pp. 523–543, 2009.
- [10] D. Psychoyios, G. Dotsis, and R. N. Markellos, "A jump difusion model for VIX volatility options and futures," *Review of Quantitative Finance and Accounting*, vol. 35, no. 3, pp. 245– 269, 2010.
- [11] Y.-N. Lin and C.-H. Chang, "Consistent modeling of S&P 500 and VIX derivatives," *Journal of Economic Dynamics and Control (JEDC)*, vol. 34, no. 11, pp. 2302–2319, 2010.
- [12] Y.-N. Lin and C.-H. Chang, "Rejoinder to a remark on Lin and Chang's paper 'Consistent modeling of S&P 500 and VIX derivatives'," *Journal of Economic Dynamics and Control (JEDC)*, vol. 36, no. 5, pp. 716–718, 2012.
- <span id="page-11-0"></span>[13] G. D. Graziano and L. Torricelli, "Target volatility option pricing," International Journal of Theoretical and Applied Fiance, vol. 15, pp. 1250005-1–1250005-17, 2012.
- <span id="page-11-1"></span>[14] Z. Wang and R. T. Daigler, "The performance of VIX option pricing models: empirical evidence beyond simulation," *Journal of Futures Markets*, vol. 31, no. 3, pp. 251–281, 2011.
- <span id="page-11-2"></span>[15] J. Detemple and C. Osakwe, "The valuation of volatility options," *European Finance Review*, vol. 4, pp. 21–50, 2000.
- <span id="page-11-3"></span>[16] Z. Q. Zhou, J. T. Ma, and H.-W. Sun, "Fast Laplace transform methods for free-boundary problems of fractional difusion equations," *Journal of Scientific Computing*, vol. 74, no. 1, pp. 49– 69, 2018.
- <span id="page-11-4"></span>[17] X. Chen and J. Chadam, "A mathematical analysis of the optimal exercise boundary for American put options," *SIAM Journal on Mathematical Analysis*, vol. 38, no. 5, pp. 1613–1641, 2006/07.
- <span id="page-11-5"></span>[18] H. K. Liu, "Convexity of the exercise boundary of the Americanstyle put," [http://cn.arxiv.org/pdf/1304.5337v3.](http://cn.arxiv.org/pdf/1304.5337v3)
- <span id="page-11-6"></span>[19] J. Ma, W. Li, and X. Han, "Stochastic lattice models for valuation of volatility options," *Economic Modelling*, vol. 47, pp. 93–104, 2015.
- <span id="page-11-7"></span>[20] L. Jiang, *Mathematical Modeling and Methods of Option Pricing*, World Scientifc Publishing, Singapore, 2005.
- <span id="page-11-8"></span>[21] A. D. Polyanin and V. F. Zaitsev, *Handbook of Exact Solutions for Ordinary Differential Equations*, Chapman and Hall/CRC Press, Boca Raton, Fla, USA, 2003.
- <span id="page-11-9"></span>[22] M. Abramowitz and I. A. Stegun, *Handbook of Mathematical Functions with Formulas, Graphs, and Mathematical Tables*, Dover Publications, New York, NY, USA, 1965.
- <span id="page-11-10"></span>[23] J. A. Weideman, "Parabolic and hyperbolic contours for computing the Bromwich integral," *Mathematics of Computation*, vol. 76, no. 259, pp. 1341–1356, 2007.
- <span id="page-11-11"></span>[24] H.-K. Pang and H.-W. Sun, "Fast numerical contour integral method for fractional difusion equations," *Journal of Scientific Computing*, vol. 66, no. 1, pp. 41–66, 2016.
- <span id="page-11-12"></span>[25] A. Chockalingam and K. Muthuraman, "An approximate moving boundary method for American option pricing," *European Journal of Operational Research*, vol. 240, no. 2, pp. 431–438, 2015.
- <span id="page-11-13"></span>[26] Z. Zhou and X. Gao, "Laplace transform methods for a free boundary problem of time-fractional partial diferential equation system," *Discrete Dynamics in Nature and Society*, vol. 2017, Article ID 6917828, 9 pages, 2017.

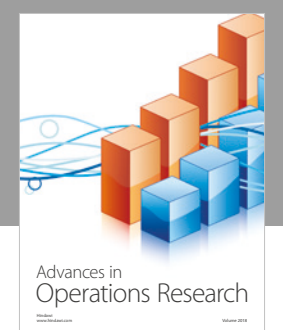

International Journal of [Mathematics and](https://www.hindawi.com/journals/ijmms/)  **Mathematical Sciences** 

www.hindawi.com Volume 2018

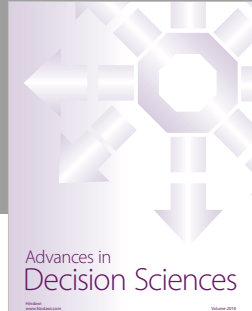

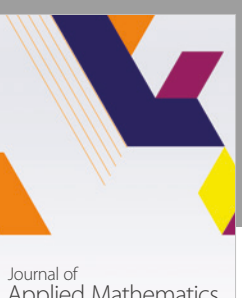

[Applied Mathematics](https://www.hindawi.com/journals/jam/)

www.hindawi.com Volume 2018

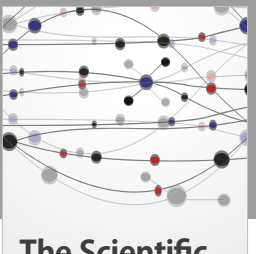

**The Scientifc [World Journal](https://www.hindawi.com/journals/tswj/)**

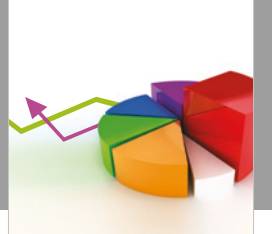

[Probability and Statistics](https://www.hindawi.com/journals/jps/) Hindawi www.hindawi.com Volume 2018 Journal of

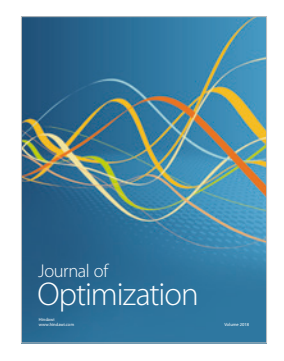

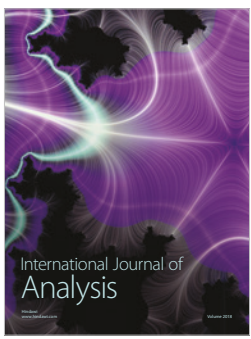

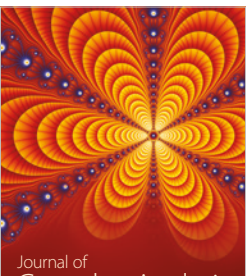

Engineering [Mathematics](https://www.hindawi.com/journals/ijem/)

International Journal of

[Complex Analysis](https://www.hindawi.com/journals/jca/) www.hindawi.com Volume 2018

www.hindawi.com Volume 2018 [Stochastic Analysis](https://www.hindawi.com/journals/ijsa/) International Journal of

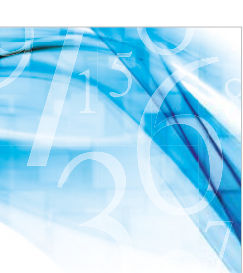

www.hindawi.com Volume 2018 Advances in<br>[Numerical Analysis](https://www.hindawi.com/journals/ana/)

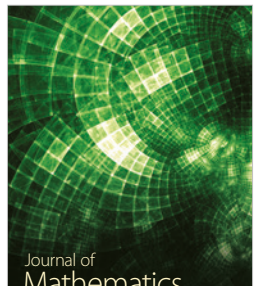

www.hindawi.com Volume 2018 **[Mathematics](https://www.hindawi.com/journals/jmath/)** 

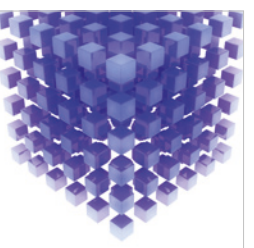

[Submit your manuscripts at](https://www.hindawi.com/) www.hindawi.com

Hindawi

 $\bigcirc$ 

www.hindawi.com Volume 2018 [Mathematical Problems](https://www.hindawi.com/journals/mpe/)  in Engineering Advances in **Discrete Dynamics in** Mathematical Problems and International Journal of **Discrete Dynamics in** 

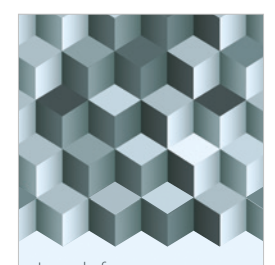

Journal of www.hindawi.com Volume 2018 [Function Spaces](https://www.hindawi.com/journals/jfs/)

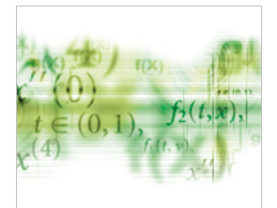

Differential Equations International Journal of

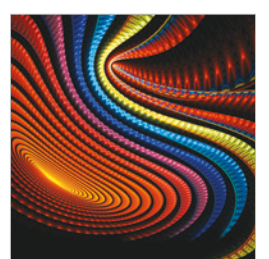

Abstract and [Applied Analysis](https://www.hindawi.com/journals/aaa/) www.hindawi.com Volume 2018

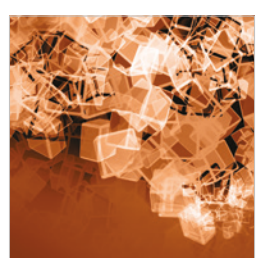

Nature and Society

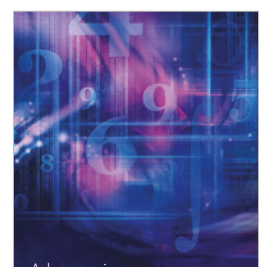

www.hindawi.com Volume 2018 <sup>Advances in</sup><br>[Mathematical Physics](https://www.hindawi.com/journals/amp/)